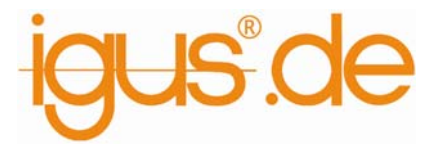

# **Berechnung der Gleitgeschwindigkeit**

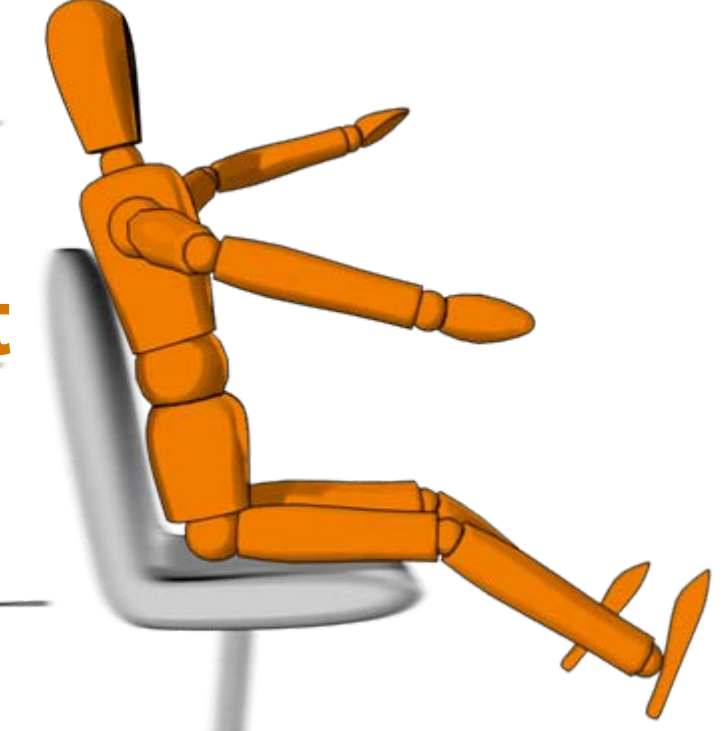

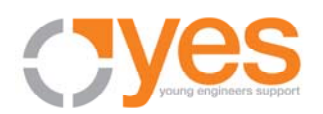

yes ist der young engineers support von igus ®, mit dem wir Schüler, Studenten, Lehrer und Professoren gezielt unterstützen.

## **Berechnung der Umfangsgeschwindigkeit V**

Die Geschwindigkeit, die wir zur Berechnung des **P·V-Wertes** benötigen, ist die Gleitgeschwindigkeit der beiden Oberflächen gegeneinander.

Meist aber ist die Geschwindigkeit einer rotierenden Welle in Umdrehungen U/min angegeben. Was wir brauchen ist die **Umfangsgeschwindigkeit**.

Wenn man sich einen Hamster in seinem Laufrad vorstellt, bekommt man ein gutes Bild von dieser Umfangsgeschwindigkeit.

Dies ist die Laufgeschwindigkeit des Hamsters, um das Rad in der gewünschten Geschwindigkeit (in U/min.) zu drehen.

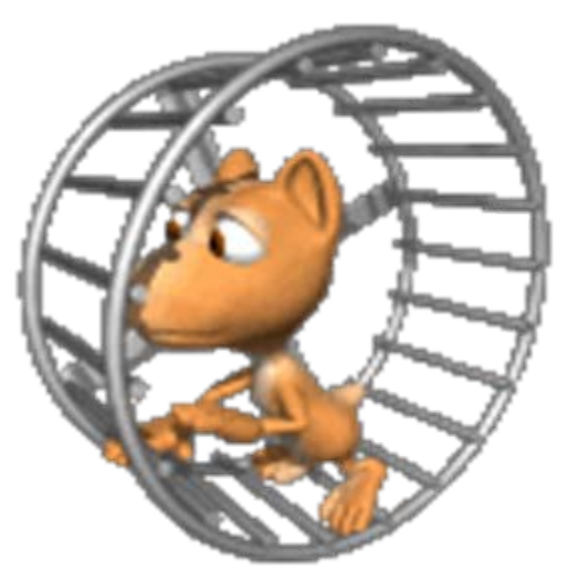

## **Berechnung der Umfangsgeschwindigkeit V**

Rotation  $V[m/s] = \frac{n \cdot d1 \cdot \pi}{60 \cdot 1000}$ 

## **Rotation:**

n = Rotationsgeschwindigkeit in U/min. d1 = Innendurchmesser des Lagers  $\pi = 3,14$  (mathematische Konstante)

Meist ist der Durchschnitt entscheidend!

Bei Kugellagern wird hier eine max. Rotationsgeschwindigkeit angegeben!

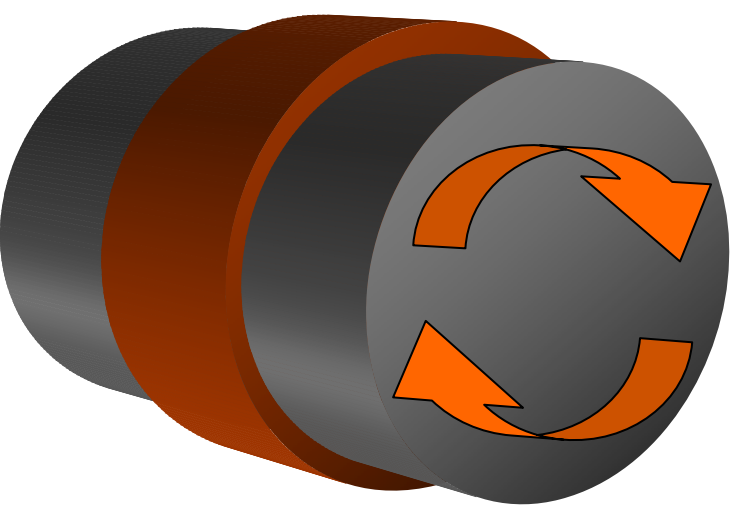

© igus ® GmbH 2007

**Berechnung der Umfangsgeschwindigkeit V**

#### **Beispiel Rotation**

Wie hoch ist die Gleitgeschwindigkeit?

Wellendurchmesser: 25,4 mm

**»**2000 U/h

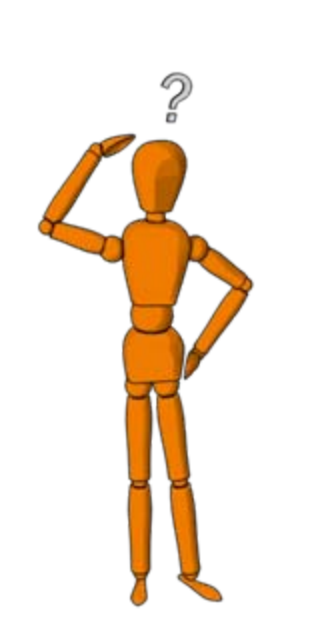

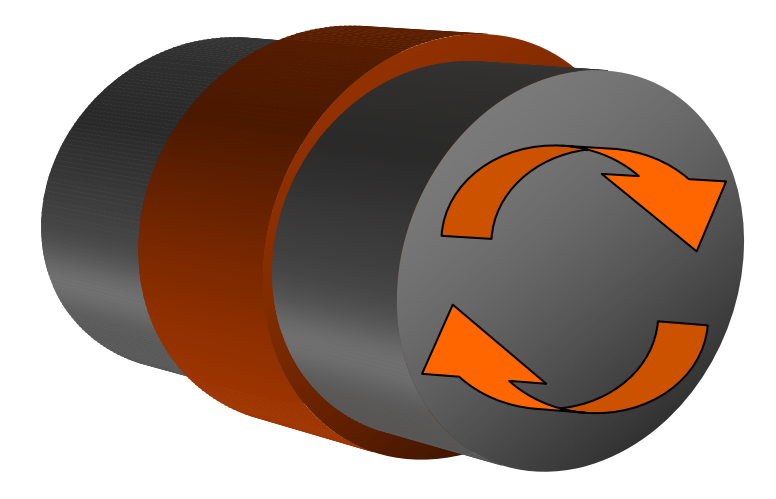

![](_page_3_Picture_8.jpeg)

![](_page_4_Picture_1.jpeg)

#### **Ergebnis Rotation**

![](_page_4_Figure_3.jpeg)

### **Gleitgeschwindigkeit**

![](_page_5_Picture_1.jpeg)

**Fragen? Kommentare?Anmerkungen…**

![](_page_5_Picture_3.jpeg)

**… oder auf der Suche nach ganz bestimmten Themen?**

**Dann melden Sie sich bei uns:**

**igus GmbH Hochschulmarketing Fon. 02203.9649.633**

![](_page_5_Picture_7.jpeg)

**Weitere Infos zu yes im Internet: www.igus.de » Service » yes – für Schulen und Hochschulen** **Berechnung der Gleitgeschwindigkeit**

![](_page_6_Picture_1.jpeg)

## **Vielen Dank für Ihre Aufmerksamkeit!**

![](_page_6_Picture_3.jpeg)